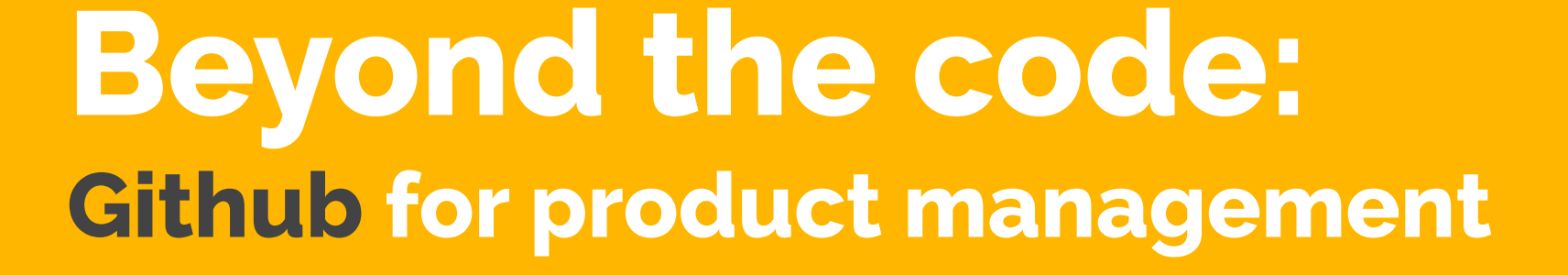

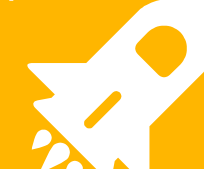

# **Hello!**

#### My name is Anne Thomas

I've recently co-founded a company called Shop Critique. We help Shopify merchants figure out what to fix on their sites.

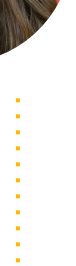

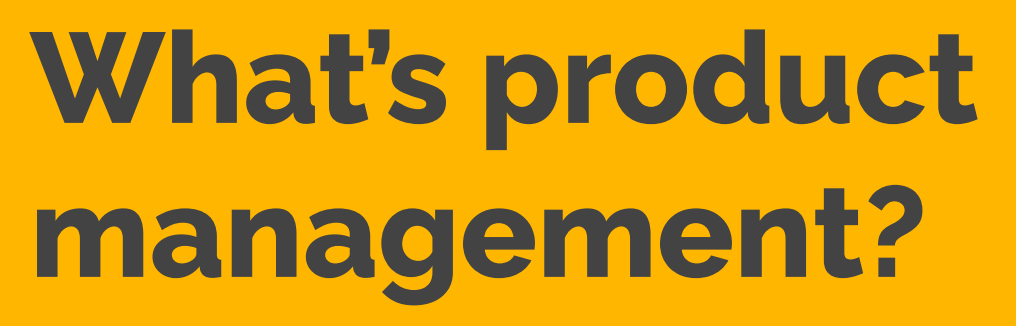

**Everyone has a different definition it seems!**

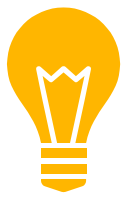

**4**

#### *Product* **management does not equal** *Project* **management**

**"**

*My personal definition of product management is making sure everyone on the team is informed about the direction of the product and feels a sense of ownership*

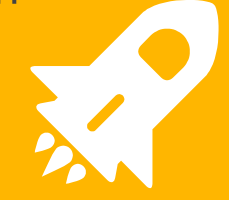

#### **Do you need an official product manager?**

**Not exactly… but you might want to consider it!**

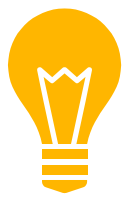

**7**

#### **You're already managing your product!**

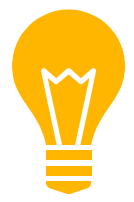

## **Why Github?**

- It's free!
- You're already using it to store your code repositories
- Finding out the "why" is a lot easier context for developers

#### **Alternatives**

● [Trello](https://trello.com/en) **[Gitlab](https://about.gitlab.com/)** 

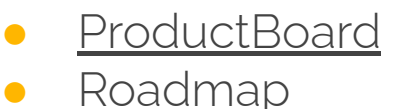

[Zenhub](https://www.zenhub.com/) **[ProductStash](https://www.productstash.io/)** 

### **Some caveats.**

- Non-technical people can get overwhelmed by Github
- Specific detailed timelines aren't easily tracked in Github (eg. Gantt charts)
- In order to vote/ comment on an issue, you need to be added to the repo

## **Questions … so far?**

Anything you want me to clarify or things you've always wondered about product management?

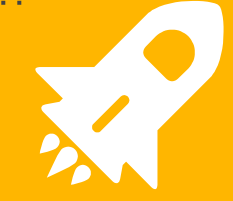

#### **Ok, you're intrigued. How does this work?**

**Time to meet the fictional startup.**

### **The scenario**

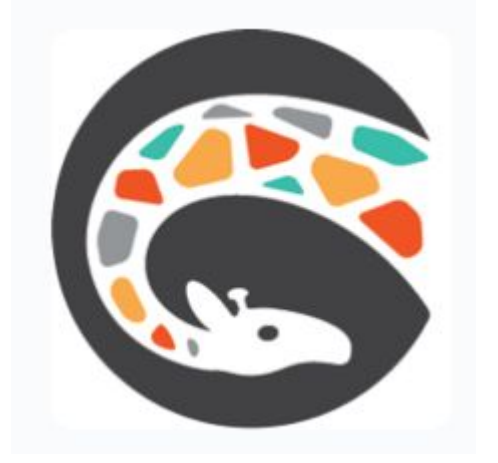

Imaginary Shopify app company

- Spelling and Grammar app
- Shoppable Instagram app
- Grffnck.com website

### **Quick intro to Github interface**

## **Overview of our three repos**

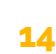

### **Internal vs External feedback**

Internal issues

- Created by people on your team
- Can expect (or at least hope for) detailed info

External issues

- Submitted by customers/users
- Not always the clearest
- Beware the squeaky wheel
- Look for multiple reports

### **Setting up internal roadmap**

**1**

#### **Visibility is KEY.**

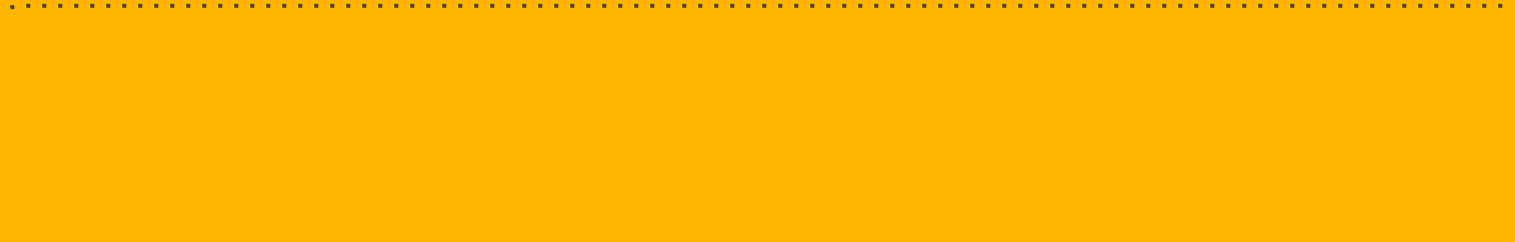

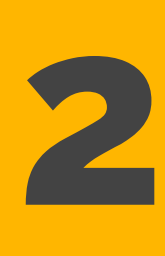

#### **Adding issue templates**

**Make it easy for people to submit feedback.**

#### **Using labels for organization**

**3**

**How to keep track of all the things!**

#### **Gather external feedback**

**4**

**Feature requests and bug reports**

#### **Emoji voting**

**Make it easy for your team to submit feedback.**

**5**

#### **Prioritize and organize**

**By using your data, your vision and a little bit of your gut.**

**6**

### **Putting it all together.**

- Submit features from Google form or internal
- Add labels to new issues
- Vote/comment on issues
- Prioritize issues and add to Roadmap
- Development team completes work in Github with project boards

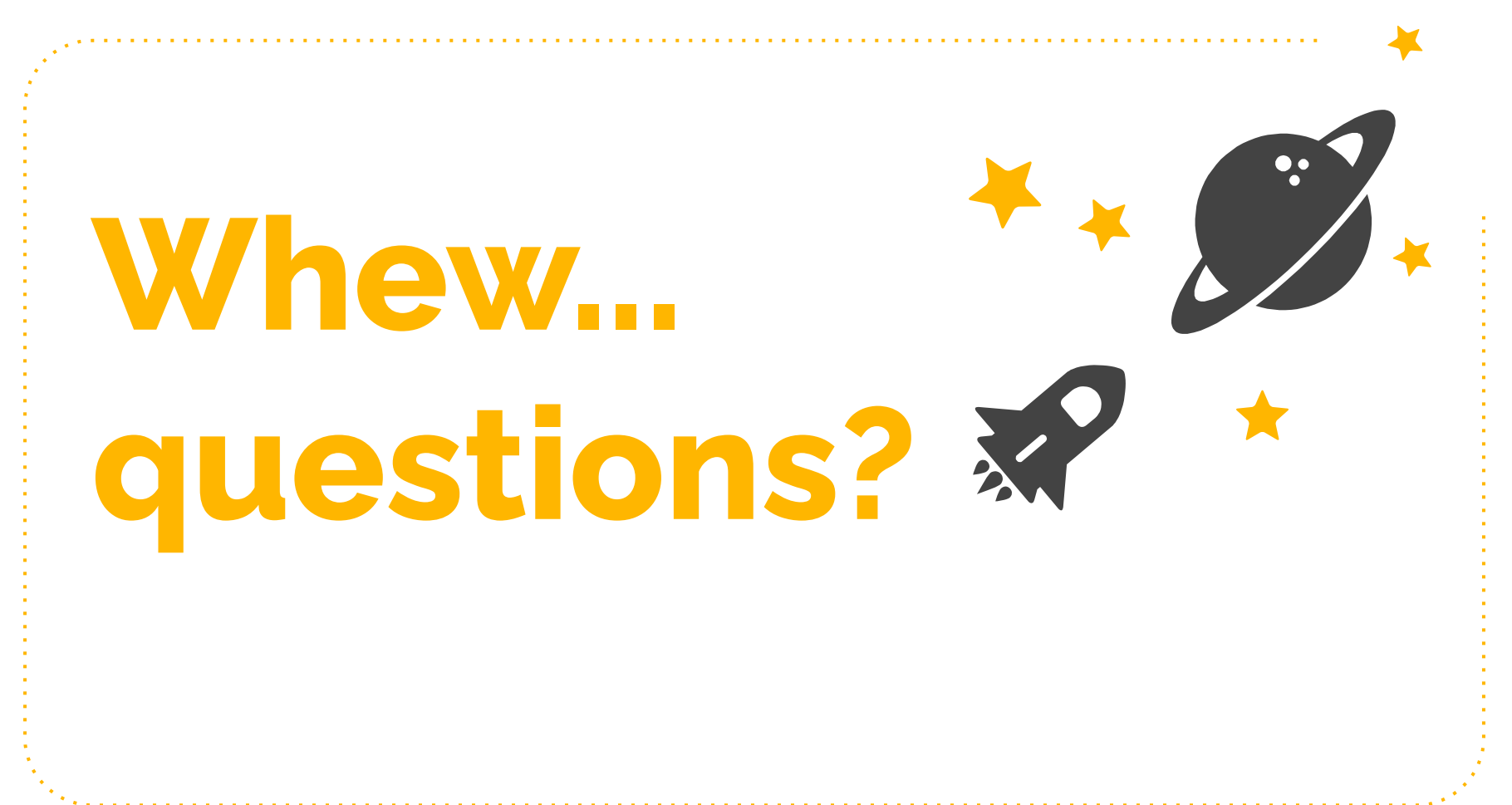

#### **Product management resources**

- **[Inspired](https://www.amazon.ca/INSPIRED-Create-Tech-Products-Customers-ebook/dp/B077NRB36N)**
- <https://www.mindtheproduct.com/>
- <https://www.romanpichler.com/blog/>
- <https://svpg.com/>
- <https://medium.com/@joulee>

#### **Github resources**

- **•** [Kamino issue duplicator](https://chrome.google.com/webstore/detail/kamino/ffdebockfdjileaojbbccofhgncmioaf?hl=en)
- [Refined Github extension](https://chrome.google.com/webstore/detail/refined-github/hlepfoohegkhhmjieoechaddaejaokhf?hl=en)
- [GitHub Help](https://help.github.com/)
- [Intro to Git](https://www.codeschool.com/courses/try-git)
- [Git Cheatsheet](https://training.github.com/kit/downloads/github-git-cheat-sheet.pdf)
- [In-depth Git book](https://git-scm.com/doc)

# **Thanks!**

#### Let's connect!

You can find me at @alfalfaanne & [anne@shopcritique.com](mailto:anne@shopcritique.com)

If you have a Shopify store, I would LOVE to talk with you!